# VSHRM RSVP Chair (This is a two-year term)

## Job Description

**RSVP** responsibilities include pulling information from the website for members/guests who RSVP for monthly meetings. Updates website with meeting attendance; runs reports from website; responds to meeting inquiries. Work closely with treasurer to monitor payments for monthly meetings. Attend monthly membership and board of directors meetings.

### **RSVP Process**

- 1. Member/Guest RSVP's via chapter's website
  - a. Members must log in to receive the member discount for meeting fee.
  - b. Deadline to register is 5:00 p.m. on Thursday before meeting. The site is programmed to add \$5 late fee to all who register late.
- 2. For each RSVP an email notification is sent to Treasurer and RSVP Chair
  - a. Notification gives member information and payment information
- 3. Payment options are listed on the RSVP form
  - a. Notification email sent to Treasurer and RSVP Chair when a payment is made via Pay Pal or credit card
  - b. The system automatically sends a confirmation email to the registrant
  - c. FAST PAY option available during September for members only. Member receives a discount by paying for all 10 meetings (seminar included) up front in September. No refunds received if member is unable to attend a meeting; member may send a guest in their place for the meeting they are unable to attend, not a future meeting.
  - d. Refunds are not granted for members who prepay for a meeting when registering and then are unable to attend the meeting. A replacement may attend in place of the member for that meeting only.
  - e. Registered members planning to pay at the door who are unable to attend the meeting will be invoiced to cover the cost of the meeting
- 4. RSVP Chair monitors registrations and maintains communication with Program Chair regarding guest list to ensure appropriate count is provided to venue in a timely manner. Deadline for most venues is Friday before meeting.
- 5. RSVP Chair runs attendance report from website using CSV Export and creates Excel spreadsheet for check in table.

# Step-by-Step Instructions for RSVP Chair:

### Prior to Meeting:

# Log in to Joomla VSHRM site – <u>www.vshrm.org/administrator/</u> Choose "DT Register" from the "Components" menu bar Select "Records"

| C 🕒 www.vshn                      | -      |                                                   |                           |                                                                                                    |                          |            | munity Bu      | MARC NO.          | 1 Subscription          |           | iroupJive +    |           | 10<br>0    |
|-----------------------------------|--------|---------------------------------------------------|---------------------------|----------------------------------------------------------------------------------------------------|--------------------------|------------|----------------|-------------------|-------------------------|-----------|----------------|-----------|------------|
| <ul> <li>Skenu + mensy</li> </ul> | *      | Nas • Connera                                     | r + Componer              | AST CARENSONS                                                                                                    | * nep *                  | Com        | munity Br      | ader + max        | 1 Sensemption           |           | Holpuwe +      |           |            |
|                                   |        |                                                   |                           |                                                                                                    |                          |            |                |                   |                         |           |                | Valley So | ciety_ut** |
|                                   |        |                                                   |                           |                                                                                                    |                          |            |                |                   |                         |           |                |           |            |
| Gina Angehatan                    |        | and and and and and and and and and and           | E Eqit X Dale             | Re-send<br>thatts Email                                                                                                    | Allanded                 | * Ce       | ntoi Panel     |                   |                         |           |                |           |            |
| Categorian                        | Repl   | stration Select s                                 |                           | Sho                                                                                                    |                          |            |                |                   | 100                     |           |                |           |            |
| Configuration                     |        |                                                   | Select Event              | * Falk                                                                                                    | 99                       | Falled At  | iempts.        | * Atter           | ided None               |           |                | Belect 8  | status     |
| CSV Export                        |        | mager                                             | 10100000000               |                                                                                                    | impto.                   | 0.0022     | 101224         |                   |                         |           |                |           |            |
| Fields                            |        |                                                   |                           | er above to show reco<br>it registration attempts                                                                                                    |                          |            |                | and on the 15h    | will all and a strength |           | time titler    |           |            |
| Discourt Codes                    |        | above.                                            | International Contraction | n segradora analiga                                                                                                    | s date to takey          | bulanti    | , sewill 1     | E Grow an         | our y seren Access      | hear one  | pooline rates  |           |            |
|                                   |        |                                                   | h manually; click         | either "Group Registra                                                                                                    | fion" or "Indivi         | dual Regi  | itration' in   | the top right all | ter first selection     | an eve    | att in the     |           |            |
| Entail Registrants                | 1.13   | dropdown                                          |                           |                                                                                                    |                          | 0.000.000  |                | 0.000             |                         | Sections  |                |           |            |
| Exerta                            |        | Is sort the records                               | t, click the column       | title. Click it again to                                                                                                    | te-sort the op           | posite din | sction.        |                   |                         |           |                |           |            |
| Locations                         | 12.00  | - under an en en en en en en en en en en en en en |                           | 2000000000                                                                                                    | 23.1                     | the second | Register       | Confirmation      | Discount Paym           | and state | 0 Attended Men | Amous     | 122202     |
| Pay Options                       | * 13   | Registrant's Na                                   | RATER.                    | Email                                                                                                    | Event                    | Amount     | Date           | Number            | Code Typ                | PA        | 0 Attended Men | thera Due | Status     |
| Parmissions                       |        |                                                   |                           |                                                                                                    | June                     |            | 2015-06-       |                   | Pay                     |           |                |           |            |
| Records                           | 1.0    | Roger Webute                                      | e Roger(Batral            | egiceerviceegoup.org                                                                                                    |                          | 35.00      | 05             | DT-1243           | the D                   |           | 0              | 35.00     | Panding    |
| Reminden.                         |        |                                                   |                           |                                                                                                    | 09-2015)                 |            | 12:52:58       |                   | 0.02                    | 710       |                |           |            |
| Community Ehrlichet               | - 600  | <b>Venite Monary</b>                              | (i)                       | tellumentating com                                                                                                    | June                     | 38.00      | 2015-06-       | DT-1239           | Pay                     | 1. 14     | 1000           | 10.00     | Phone Sec. |
| Confits                           | 2.0    | Seriato                                           | Anounted                  | in a strain and a strain and a | Meeting (00-<br>09-2015) | 30.04      | 19:35:28       | Dit-17038         | the D                   | 007       | 0              | 20.00     | Pending    |
| Uper Management                   |        |                                                   |                           |                                                                                                    | June                     |            | 2015-06-       |                   |                         |           |                |           |            |
| Tab Managament                    | 3.0    | Elizabeth Pate                                    | n beimde                  | natudiabortavi com                                                                                                    | Moeting (05              | 22.00      | 0.4            | DT-1238           | Pay                     |           | 0              | 22:00     | Pendite    |
| Field Management                  |        |                                                   | -                         |                                                                                                    | 09-3015)                 |            | 10:31:48       |                   | The D                   | CKS.      | - North        |           |            |
| List Management                   |        |                                                   |                           |                                                                                                    | Jane                     |            | 2015-06-       |                   |                         |           |                |           |            |
| Plugin Managoment                 | 4.13   | Brittney Maure                                    | er brouverg               | (mobilemedical erg                                                                                                    | Meeting (D5-             | 22.00      | D4             | DT-1237           | Payl                    | 24        | 0              | 0.00      | Active     |
| Tools                             |        |                                                   |                           |                                                                                                    | 09-2015)                 |            | 19:07:47       |                   |                         |           |                |           |            |
| Configuration                     | 5.0    | 201an Westel                                      | a Samuel all of           | mobilemedical org                                                                                                    | June<br>Meeting (05-     | 42.05      | 2015-06-<br>04 | D7-1236           | Pw                      | -         | 0              | 0.00      | Active     |
| Paid Subscriptions                | 1.1    | Annual Statement                                  | In Including              | incommodial org                                                                                                    | 89-2015)                 | 14.00      | 19.05.36       | 111-14-30         | 2 My                    | C 10      | 1 1000         | 4.45      | HOLEN B    |
| Paymonia Center                   |        |                                                   |                           |                                                                                                    | June                     |            | 2015-06-       |                   |                         |           |                |           |            |
| Settings                          | 6 🔤    | Ann Behmlu                                        | enn actimit               | U @midmichigan.org                                                                                                    | Meeting (05-             | 22.00      | 04             | DT-1235           | Payl                    | W (9)     | 0              | 0.00      | Active     |
| Galoways                          |        |                                                   |                           |                                                                                                    | 09-2015)                 |            | 16:53:51       |                   |                         |           |                |           |            |
| Plana                             | 0.00   | Contract the second                               | The second of             | Contractive Street, Street, Street, Street, Street, Street, Street, Street, Street, Street, Street, Street, St                                                                                                    | June                     | and in     | 2015-06-       | 2012-2017         | 1200                    | 00000     | 100            | 222.2     | 63355      |
| Subscriptions                     | 7.0    | Kathisen Daven                                    | port adaveoport           | (Theetpdeiners and                                                                                                    | Meeting (00-<br>09-2015) | 22.00      | 04<br>16 26 32 | 07-1234           | 10 m/s                  | 14        | 0              | 0.00      | Active     |
| Hunkota                           |        |                                                   |                           |                                                                                                    | June                     |            | 2015-06-       |                   |                         |           |                |           |            |
| Payments<br>Notifications         | 1.0    | Deborath filtering                                | in children               | hap@mrsiz edu                                                                                                    | Meeting (05-             | 22.00      | 04             | DT-1233           | Pwy                     |           | 0              | 22.00     | Peodea     |
| Currencies                        |        |                                                   |                           |                                                                                                    | 09-3015)                 |            | 15:03:21       |                   | the D                   | 00/       | 1 Sector       | 771224    |            |
| Statistics                        |        |                                                   |                           |                                                                                                    | June                     |            | 2015-06-       |                   | 0                       |           |                |           |            |
| Marchandice                       | 9 🖂    | Kars Schyman                                      | eki kara settyma          | mki@midroicHigun.drg                                                                                                    |                          | 30.00      | 04             | DT-1232           | Pwy                     |           | 0              | 30.00     | Pending    |
| Depattore                         |        |                                                   |                           |                                                                                                    | 09-2015)                 |            | 14,35:53       |                   | 200.9                   |           |                |           |            |
|                                   |        |                                                   |                           |                                                                                                    | June                     |            | 2015-06-       |                   |                         |           |                |           |            |
| Import                            | intim. | Sec. Sec.                                         | a built                   | uman@educcons.com                                                                                                    | 44                       | 70.02      | 0.4            | 107-1231          | PW                      | -         | 0              | 0.00      | Activa     |

From the "Select Event" drop down menu, choose the appropriate meeting date Manually add registration record for all board members and Fast Pay members by clicking on the green "Individual Registration" button.

| C System - Users                                              | Monus      Content | Components - Extensions       | - Help - |
|---------------------------------------------------------------|--------------------|-------------------------------|----------|
| ✓ Save O Close                                                | Cardial Panal      |                               |          |
| Categorias<br>Configuration                                   | Erent              | June Meeting (05-89-2015-11 3 | •        |
| CSV Expert                                                    | UnwritD            | Select User                   |          |
| Fields<br>Discount Codes                                      | Discount Code      |                               |          |
| Email Registrants                                             | Status             | Select Status                 | • ]+     |
| Events.<br>Locations<br>Pay Options                           | PAID               | ★ No                          |          |
| Permissions                                                   | Amount Paid        |                               |          |
| Records<br>Reminders                                          | Payment Method     | Select payment method         | •        |
| Community Builder                                             | First Name *       |                               |          |
| Ciedts                                                        |                    |                               |          |
| Uber Management                                               | Land Nerve: *      |                               |          |
| <ul> <li>Tab Management</li> </ul>                            | THE SEALEST        |                               |          |
| <ul> <li>Field Management.</li> </ul>                         | Organization       |                               |          |
| List Management     Plugin Management     Tools               | Emult *            |                               |          |
| Configuration<br>Paid Subscriptions                           | Phone              |                               |          |
| Payments Center                                               | How Many Guests. * | 0. +                          | 0        |
| <ul> <li>Sattinga</li> <li>Gatowaya</li> <li>Plana</li> </ul> | Notes.             |                               |          |
| Subscrytlana     Easkats     Payments                         |                    |                               |          |
| Notifications                                                 | Send Email.        | 8                             |          |
| Carrancies                                                    |                    |                               |          |
| <ul> <li>Statistics</li> </ul>                                |                    |                               |          |
| Merchandse                                                    |                    |                               |          |

The following fields should pre-populate after selecting the member's name:

- Select User (this is the member's name)
- Status (this is the membership status)
- Paid (yes/no)
- Amount Paid
- Select Payment Method (PayFast, Pay at the Door, PayPal, Mail in Payment)
- First Name
- Last Name
- Organization
- Email
- Phone (format must be numbers only no hyphens or spaces)
- How many guests
- Notes
- Send Email (if box is checked the member will receive an email

### **Creating Attendance Report**

### Select "CSV Export" from the left menu bar

Select the appropriate meeting date to run the report and click on the green "Next" button at top

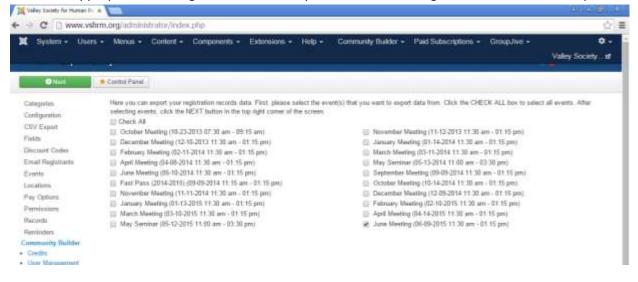

Select the Start and End Date for the time frame you wish to run the report for. Check the boxes next to the information you wish to display on the report, as identified below:

| MOMPLE AND A                                                                                                    | WARDER WARDER PROVIDENT                                                                                                    | - reconciliantes as a second a second                                                                                                    | el el el el el el el el el el el el el e | And a second second second second second second second second second second second second second second second                                                                                                    | Ó         |
|----------------------------------------------------------------------------------------------------|----------------------------------------------------------------------------------------------------|----------------------------------------------------------------------------------------------------|------------------------------------------|----------------------------------------------------------------------------------------------------|-----------|
| Sysam + Usurs +                                                                                                    | Mersus      Content      Components                                                                                                    | <ul> <li>Extensions + Help + Community Builder</li> </ul>                                                                                                    | <ul> <li>Paid Subscrip</li> </ul>        |                                                                                                    |           |
|                                                                                                    |                                                                                                    |                                                                                                    |                                          | Valey St                                                                                                    | ociety_ d |
|                                                                                                    |                                                                                                    |                                                                                                    |                                          |                                                                                                    |           |
| Ollaca                                                                                                    | Control Panel                                                                                                    |                                                                                                    |                                          |                                                                                                    |           |
| itagories .                                                                                                    |                                                                                                    |                                                                                                    |                                          |                                                                                                    |           |
| infiguration                                                                                                    |                                                                                                    |                                                                                                    |                                          |                                                                                                    | -TAADRI   |
| W Export                                                                                                    |                                                                                                    | to include in your export data or CHECK ALL to include e<br>ling information for Group registrations. The Group Memb                                                                                                    |                                          |                                                                                                    |           |
| oldu                                                                                                    |                                                                                                    | a click the CREATE EXPORT button in the top right car                                                                                                    |                                          |                                                                                                    | dioritio  |
| count Codes                                                                                                    | asjections.                                                                                                    | contract of the off for an internal state of                                                                                                    | 10.104.00.000                            | e de contra l'en riste la contriĝe une ce con                                                                                                    |           |
|                                                                                                    |                                                                                                    |                                                                                                    |                                          |                                                                                                    |           |
| nuil Registrents                                                                                                    | Start Date                                                                                                    | End Date                                                                                                    | - E                                      |                                                                                                    |           |
| write.                                                                                                    | (nan page)                                                                                                    | Cut Cut Cut                                                                                                    |                                          |                                                                                                    |           |
| cations:                                                                                                    |                                                                                                    |                                                                                                    |                                          |                                                                                                    |           |
| ry Optimis                                                                                                    | Status.                                                                                                    |                                                                                                    |                                          |                                                                                                    |           |
| missiona                                                                                                    | Walting      Cancelled      Pending      Ac     Ac                                                                                                    | ave.                                                                                                    |                                          |                                                                                                    |           |
| curds.                                                                                                    |                                                                                                    |                                                                                                    |                                          |                                                                                                    |           |
|                                                                                                    | () Include Billing Centa                                                                                                    | et.                                                                                                    |                                          |                                                                                                    |           |
| rrsfsbern.                                                                                                    | Gran Registration                                                                                                    |                                                                                                    |                                          |                                                                                                    |           |
|                                                                                                    | Gmup Registration . Member into Only                                                                                                    |                                                                                                    |                                          |                                                                                                    |           |
| mmunity Builder                                                                                                    | Graup Repaintment                                                                                                    |                                                                                                    |                                          |                                                                                                    |           |
| newanity Builder<br>Tredts                                                                                                    | Graup Repaintment                                                                                                    | 7                                                                                                    |                                          |                                                                                                    |           |
| mmunity Builder<br>Defits<br>Isor Management                                                                                                    | Gmup Registration 🛊 Mattiber Info Only                                                                                                    |                                                                                                    |                                          |                                                                                                    |           |
| meanity Builder<br>Indits<br>Sor Management<br>Iab Management                                                                                                    | Gmup Registration 🛊 Mattiber Info Only                                                                                                    | INDIVIDUAL & GROUP BILLING OPTIO                                                                                                    | INS                                      | GROUP MEMBER DETAILS                                                                                                    |           |
| mmunity Builder<br>Indits<br>Isor Management<br>Iab Management<br>Indit Management                                                                                                    | Group Pogistration * Naetber Info Grey                                                                                                    |                                                                                                    | INS                                      | GROUP MEMBER DETAILS                                                                                                    |           |
| nmunity Builder<br>redts<br>ser Managerrent<br>ab Managerrent<br>iati Managerrent<br>lat Managerrent<br>kejin Managerrent                                                                                                    | Group Registration * Namber Info Only Check All GENERAL INFORMATION                                                                                                    | INDIVIDUAL & GROUP BILLING OPTIO                                                                                                    | INS                                      |                                                                                                    |           |
| nmunity Builder<br>Judts<br>har Management<br>hat Management<br>hat Management<br>higto Management<br>higto Management<br>isole                                                                                                    | Group Registration Manubar Info Only Check All GENERAL INFORMATION E. Event Date                                                                                                    | INDIVIDUAL & GROUP BILLING OPTIO                                                                                                    | INS                                      | i∉ FintName                                                                                                    |           |
| nenunity Etallider<br>IndEs<br>Sar Management<br>Int Management<br>Int Management<br>Int Management<br>Int Management<br>onfigunation                                                                                                    | Graup Registration * Manuber Info Only Check All GENERAL INFORMATION E Event Data E Event Time                                                                                                    | INDIVIDUAL & GROUP BILLING-OPTIO<br>& Find Name<br>& Last Name                                                                                                    | INS                                      | e FinitName<br>≝ Last Name                                                                                                    |           |
| newarity Balidee<br>IndEs<br>Sar Management<br>ab Management<br>int Management<br>Nojne Management<br>oole<br>oofganation<br>d Subecsiptions                                                                                                    | Group Registration * Nanober Info Only<br>Check All<br>GENERAL INFORMATION<br>E Event Data<br>E Event Data<br>E Event Trave                                                                                                    | INDRVIDUAL & GROUP BILLING OPTIO<br>& First Name<br>& Last Name<br>Ø Organization                                                                                                    | INS                                      | i≇ Finit Name<br>⊯ Last Name<br>⊛ Organization                                                                                                    |           |
| newarity Balkker<br>Indits<br>Sar Management<br>ab Management<br>lat Management<br>lat Management<br>ook<br>oofigansion<br>d Subscriptions<br>syments Center                                                                                                    | Group Registration * Nacober Info Only Check All GENERAL INFORMATION F Event Tuto E Event Tuto User Type Amount                                                                                                    | INDIVIDUAL & GROUP BILLING OPTIO<br>Plint Name<br>Last Name<br>Organization<br>Email                                                                                                    | INS                                      | e≇ Finit Narns<br>e≥ Last Narns<br>e≥ Organization<br>e≥ Email                                                                                                    |           |
| mmunity Etuilder<br>India<br>Sar Management<br>aut Management<br>Iat Management<br>Iat Management<br>dagn Management<br>dagn Management<br>dag<br>offganden<br>de Gate<br>offganden<br>di Subestpriome<br>opmente Genter<br>ettings                                                                                                    | Graup Registration * Manuber Info Only Check All GENERAL INFORMATION E Sent Data E Sent Time U User Type Amazet P Symmet Type                                                                                                    | INDIVIDUAL & GROUP BILLING OPTIO<br>Plast Name<br>Cognitation<br>Enail<br>Phone                                                                                                    | INS                                      | <ul> <li>Finit Name</li> <li>Last Name</li> <li>Organization</li> <li>Email</li> <li>Phone</li> </ul>                                                                                                    |           |
| nemenity Builder<br>IndEs<br>Sar Management<br>Ini Management<br>Ini Managemen                                                                                                    | Group Registration * Manuber Info Only Check All GENERAL INFORMATION E Event Data E Vent Data E User Type Amnunt P Payment Type P Payment Status                                                                                                    | INDIVIDUAL & GROUP BILLING OPTIO                                                                                                    | INS                                      | <ul> <li>✓ First Name</li> <li>✓ Last Name</li> <li>✓ Organization</li> <li>✓ Email</li> <li>✓ Phone</li> <li>✓ Will you be bringing a guest?</li> </ul>                                                                                                    |           |
| newarity Balidee<br>hadbs<br>bar Management<br>ald Management<br>ald Management<br>bit Management<br>bit Management<br>one<br>of guidecriptions<br>wyments Center<br>extings<br>situwsys<br>Jem                                                                                                    | Graup Registration * Manuber Info Only Check A8 GENERAL INFORMATION E Event Data E Event Data E User Type Amust P Payment Type P Payment Status Amount Paid                                                                                                    | INDIVIDUAL & GROUP BILLING-OPTIO<br># Fint Name<br># Last Name<br># Crganization<br># Email<br># Phone<br># Will you be bringing a guest?<br># Hoe Many Guests                                                                                                    | INS                                      | <ul> <li>First Name</li> <li>Last Name</li> <li>Organization</li> <li>Ernal</li> <li>Phone</li> <li>Will you be bringing a guest?</li> <li>How Many Guesta</li> </ul>                                                                                                    |           |
| mmunity Builder<br>India<br>Sar Management<br>aut Management<br>Iat Management<br>Iat Management<br>oorfiguration<br>oorfiguration<br>of Subscriptions<br>woments Center<br>estings<br>statuwys<br>Iem<br>ubscriptions                                                                                                    | Group Registration * Manuber Info Only<br>Check All<br>GENERAL INFORMATION<br>E Event Data<br>E Event Topa<br>User Type<br>Amazet<br>Payment Type<br>Payment Status<br>Payment Status<br>Amazet Status<br>Amazet Status                                                                                                    | INDRVIDUAL & GROUP BILLING OPTIO<br># First Name<br>Last Name<br># Organization<br># Fince<br># Will you be bringing a guest?<br># Hoe Many Guests<br># Guest Name                                                                                                    | INS                                      | <ul> <li>Finit Name</li> <li>Last Name</li> <li>Orgenization</li> <li>Email</li> <li>Fhone</li> <li>Will you be bringing a guest?</li> <li>How Many Guests</li> <li>Guest Name</li> </ul>                                                                                                    |           |
| mmunity Etuilder<br>India<br>Sar Management<br>akt Management<br>Int Management<br>Int Management<br>dagin Management<br>ook<br>onfiganation<br>di Subecriptions<br>mymente Center<br>adinga<br>introvojnt<br>Sterr<br>descriptions<br>askots                                                                                                    | Grange Registration * Manuber Info Only Check All GENERAL INFORMATION Event Data Event Data Event Time User Type Amount Fuld Payment Status Amount Paid Namber of Members Confirmation Number Confirmation Number                                                                                                    | INDIVIDUAL: & GROUP BILLING OPTIO<br>Fint Name<br>Last Name<br>Cognitation<br>Final<br>Phone<br>Will you be bringing a guest?<br>Hore Many Gasata<br>Guest Name<br>Cognit Email                                                                                                    | INS                                      | <ul> <li>Fint Name</li> <li>Last Name</li> <li>Organization</li> <li>Email</li> <li>Finne</li> <li>Will you be bringing a guest?</li> <li>How Many Guesta</li> <li>Guest Name</li> <li>Guest Email</li> </ul>                                                                                                    |           |
| newarity Ballder<br>IndEs<br>Sar Management<br>and Management<br>and Management<br>Ist Management<br>Ist Management<br>onfiguration<br>d Subscriptions<br>extings<br>introving<br>Sem<br>yments<br>Sem<br>askets<br>ayreents                                                                                                    | Grmap Registration * Mantber Info Only<br>Check All<br>GENERAL INFORMATION<br>E Event Data<br>Event Time<br>User Type<br>Annual<br>Payment Type<br>Payment Status<br>Annount Paid<br>Number of Marthen<br>Confirmation Number<br>Discount Code                                                                                   | INDRVIDUAL & GROUP BILLING OPTIO                                                                                                    | INS                                      | Finit Name Clast Name Clast Name Commitation Final Final Fi |           |
| mmunity Builder<br>India<br>San Management<br>add Management<br>Iat Management<br>Iat Management<br>Sofe San San San<br>San San San San<br>San San San San San<br>San San San San San San<br>San San San San San San San<br>San San San San San San San San<br>San San San San San San San San<br>San San San San San San San San San San                                                                                                    | Graup Registration * Manuber Info Only Check All GENERAL INFORMATION E Event Data E Event Data E Contract Type Annuart Pagment Type Payment Type Payment Status Annount Paid Continuation Numbers Continuation Numbers Continuation Numbers Contended Toole Category                                                             | INDIVIDUAL & GROUP BILLING OPTIO<br># Fint Name<br>Last Name<br>Ciganization<br># Email<br># Phone<br>Will you be bringing a guest?<br># How Many Guests<br>Guest Name<br># Guest Name<br># Guest Famil<br># Guest Famil<br># Guest Famil<br># Guest Famil<br># Guest Famil<br># Guest Famil<br># Guest Famil<br># Guest Famil<br># Guest Famil                                                               | INS                                      | <ul> <li>Finit Name</li> <li>Last Name</li> <li>Organization</li> <li>Email</li> <li>Phone</li> <li>Will you be bringing a guest?</li> <li>How Many Guesta</li> <li>Guest Name</li> <li>Guest Name</li> <li>Guest Name (Second)</li> <li>Guest Email (Second)</li> </ul>                                                                                                    |           |
| mmunity Builder<br>India<br>bar Management<br>akt Management<br>latt Management<br>bit Management<br>dagn Management<br>dagn Management<br>dagn Management<br>dag Management<br>dag Management<br>dag Management<br>attings<br>attoways<br>fam<br>decomptions<br>askots<br>askots<br>askots<br>askots<br>askots<br>askots<br>askots<br>askots<br>askots                                                                                                    | Gringe Registration * Manuber Info Only<br>Check All<br>GENERAL INFORMATION<br>Event Date<br>Event Time<br>User Type<br>Ansart<br>Payment Status<br>Ansart<br>Payment Status<br>Ansart Paid<br>Number of Members<br>Confirmation Number<br>Discount Code<br>Category<br>Lacation                                                 | INDRVIDUAL & GROUP BILLING OPTIO<br>Plast Name<br>Caganization<br>Final<br>Phone<br>Will you be bringing a guest?<br>How Many Guests<br>Guest Name<br>Guest Name<br>Guest Name (Second)<br>Guest Name (Second)<br>Guest Name (Third)                                                                                                    | INS                                      | <ul> <li>Finit Name</li> <li>Last Name</li> <li>Organization</li> <li>Email</li> <li>Phone</li> <li>Will you be bringing a guest?</li> <li>How Many Guesta</li> <li>Guest Name</li> <li>Guest Name (Second)</li> <li>Guest Name (Second)</li> <li>Guest Name (Thinf)</li> </ul>                                                                                                    |           |
| mmunity Builder<br>India<br>Sar Management<br>and Management<br>at Management<br>Int Management<br>dagin Management<br>onfiguration<br>onfiguration<br>onfiguration<br>di Subscriptions<br>autory<br>official Center<br>autory<br>attowny<br>field<br>intowny<br>field<br>and<br>mempiona<br>askota<br>nyments<br>bottications<br>promotion<br>tatistics                                                                                                    | Gringe Registration * Manuber Info Only Check All GENERAL INFORMATION Event Data Event Data Event Time User Type Ansurt Payment Type Payment Status Ansort Puid Namber of Members Confirmation Number Discourt Code Category Lincation Joantia User ID                                                                           | INDIVIDUAL: & GROUP BILLING OPTIO<br>Fint Name<br>Last Name<br>Granitation<br>Final<br>Phone<br>Will you be bringing a guest?<br>How Many Gasets<br>Guest Name<br>Guest Name<br>Guest Email<br>Guest Email<br>Guest Email<br>Guest Email<br>Guest Email<br>Guest Email<br>Guest Email<br>Guest Email<br>Guest Email<br>Guest Email<br>Guest Email<br>Guest Email<br>Guest Email<br>Guest Email<br>Guest Email | INS                                      | <ul> <li>Finit Name</li> <li>Cast Name</li> <li>Organization</li> <li>Email</li> <li>Phone</li> <li>Will you be bringing a guest?</li> <li>How Many Guesta</li> <li>Guest Name</li> <li>Guest Email</li> <li>Guest Email</li> <li>Guest Email (Second)</li> <li>Guest Email (Second)</li> <li>Guest Email (Second)</li> <li>Guest Email (Second)</li> <li>Guest Email (Second)</li> <li>Guest Email (Second)</li> <li>Guest Email (Second)</li> <li>Guest Email (Second)</li> </ul>                                                                                                    |           |
| mmunity Builder<br>hedls<br>har Management<br>hat Management<br>hat Management<br>hat Management<br>hat Management<br>hat Management<br>distrigation<br>di Subscriptions<br>attosis<br>hattosis<br>harm<br>habenjistons<br>laskets<br>harm<br>hattosis<br>hardinations<br>harm<br>hattosis<br>hardinations<br>harmonia<br>hattosis<br>hardinations<br>harmonia<br>hattosis<br>hardinations<br>hardinations<br>hardinations<br>hardinations<br>hardinations<br>hardinations<br>hardinations                                                                                                    | Grmap Registration * Mantber Info Only Check All GENERAL INFORMATION E Event Data E Event Data E Vent Data E Vent Data E Vent Data P Payment Type P Payment Status Ansourt Paid Number No Confirmation Numbers Decount Code Decount Code Category Lacation Somma User ID Attended                                                | INDIVIDUAL & GROUP BELING OPTIO                                                                                                    | INS                                      | <ul> <li>Finit Name</li> <li>Last Name</li> <li>Organization</li> <li>Email</li> <li>Phone</li> <li>Will you be bringing a guest?</li> <li>How Many Guesta</li> <li>Guest Name</li> <li>Guest Name (Second)</li> <li>Guest Name (Second)</li> <li>Guest Name (Thint)</li> <li>Guest Name (Fourth)</li> <li>Guest Name (Fourth)</li> </ul>                                                                                                    |           |
| nemenity Builder<br>India<br>Sar Management<br>aut Management<br>Init Management<br>Init Management<br>Argin Management<br>Argin Management<br>Argin Management<br>Argin Management<br>Initiation<br>Initiation                                                                                                    | Graup Registration * Mantber Info Only<br>Check All<br>GENERAL INFORMATION<br>Event Data<br>Event Time<br>User Type<br>Annuat<br>Payment Type<br>Payment Status<br>Annot Paid<br>Number of Members<br>Contention Number<br>Discount Code<br>Category<br>Lincation<br>Joarnia User ID<br>Annuat<br>Mantber ID<br>Annuat<br>Status | INDIVIDUAL & GROUP BILLING OPTIO<br>Find Name Last Name Organization Enail Proce Will you be bringing a guest? Hore Many Guests Guest Hame Guest Hame Guest Hame Guest Hame (Second) Guest Hame (Second) Guest Hame (Second) Guest Hame (Thint) Guest Hame (Thint) Guest Hami (Fourth) Guest Email (Fourth)                                                                                                   | INS                                      | <ul> <li>Finit Name</li> <li>Last Name</li> <li>Organization</li> <li>Email</li> <li>Phone</li> <li>Will you be bringing a guest?</li> <li>How Many Guesta</li> <li>Guest Name</li> <li>Guest Name (Second)</li> <li>Guest Email (Second)</li> <li>Guest Name (Chind)</li> <li>Guest Name (Chind)</li> <li>Guest Name (Fraid)</li> <li>Guest Name (Fraid)</li> <li>Guest Name (Fraid)</li> <li>Guest Name (Fraid)</li> <li>Guest Name (Fraid)</li> <li>Guest Name (Fraid)</li> <li>Guest Name (Fraid)</li> <li>Guest Name (Fraid)</li> <li>Guest Email (Fraid)</li> <li>Guest Email (Fraid)</li> <li>Guest Email (Fraid)</li> </ul>                                                                                                    |           |
| anindens<br>minumity Builder<br>Codes<br>Joar Management<br>Faid Management<br>Jah Management<br>Jah Management<br>Jah Management<br>Jah Management<br>Jah Management<br>Jahorshite<br>Jahorshite<br>Jaho | Grang-Registration * Manuber Info Only Check All GENERAL INFORMATION E Event Data E Event Data E Event Time U User Type Ansuret Payment Status Payment Status Payment Status Ansourt Paid Number of Members Confirmation Number Discount Code Category Location Joanna User ID Ansured Number of Idea ID Ansured Transaction ID  | INDIVIDUAL & GROUP BILLING OPTIO<br>Find Name Last Name Organization Enail Proce Will you be bringing a guest? Hore Many Guests Guest Hame Guest Hame Guest Hame Guest Hame (Second) Guest Hame (Second) Guest Hame (Second) Guest Hame (Thint) Guest Hame (Thint) Guest Hami (Fourth) Guest Email (Fourth)                                                                                                   | INS                                      | <ul> <li>Finit Name</li> <li>Last Name</li> <li>Organization</li> <li>Email</li> <li>Phone</li> <li>Will you be bringing a guest?</li> <li>How Many Guesta</li> <li>Guest Name</li> <li>Guest Name (Second)</li> <li>Guest Email (Second)</li> <li>Guest Name (Chind)</li> <li>Guest Name (Chind)</li> <li>Guest Name (Fraid)</li> <li>Guest Name (Fraid)</li> <li>Guest Name (Fraid)</li> <li>Guest Name (Fraid)</li> <li>Guest Name (Fraid)</li> <li>Guest Name (Fraid)</li> <li>Guest Name (Fraid)</li> <li>Guest Name (Fraid)</li> <li>Guest Email (Fraid)</li> <li>Guest Email (Fraid)</li> <li>Guest Email (Fraid)</li> </ul>                                                                                                    |           |

Click on the green "Create Export" button at the top to run the Excel report.

Once the Excel report is created manipulate the data to the format you wish to have the report printed for check in purposes at the registration table. (See separate report)

Create receipts in Word using a merge template from the registration report. Manipulate data accordingly. Print copies for registrants.

### During Meeting

RSVP Chair and Treasurer manage the check in table, accurately recording attendance to include walk-ins and no-shows.

### After Meeting

Update attendance report in Excel with data from the meeting. Also update the website with attendance information for the meeting. This is a manual task for each registrant. There is an option to mark "Paid" for each individual as well.